#### תוכנה 1 בשפת Java שיעור מספר 8: "ירושה נכונה" (הורשה II)

בית הספר למדעי המחשב אוניברסיטת תל אביב

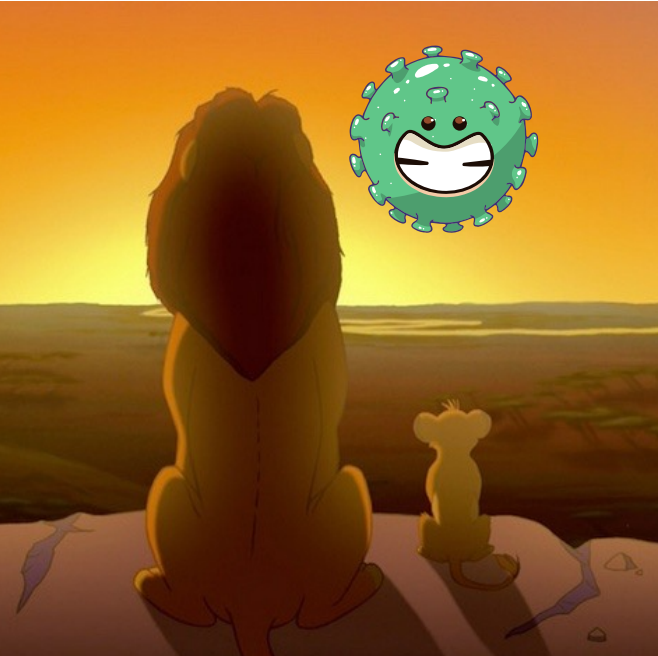

#### היום בשיעור

- ∎ חזרה על איטרטורים
	- מחלקות מופשטות **ב** 
		- טיפוסי זמן ריצה
			- ם מבוא לחריגים

#### םירוטרטיא - תרוכזת

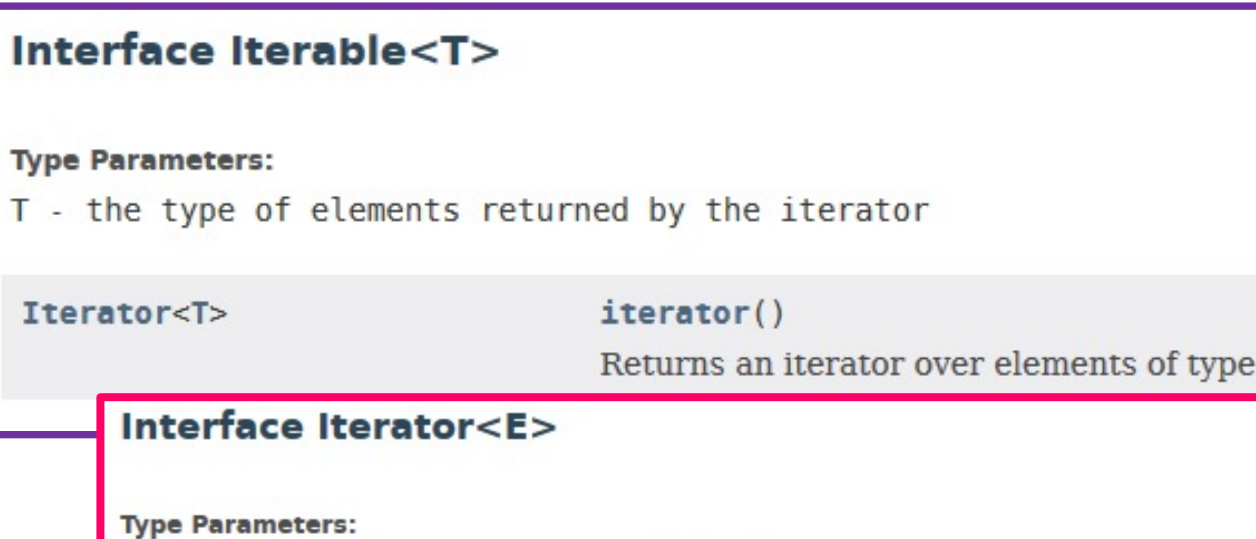

E - the type of elements returned by this iterator

 $\mathsf{T}$ 

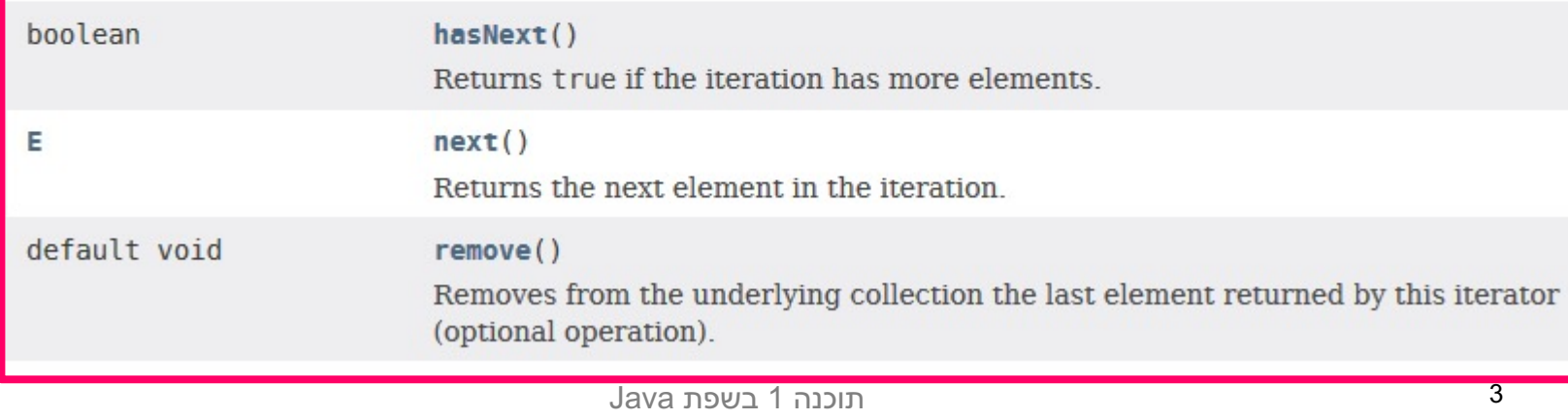

T.

אוניברסיטת תל אביב

## ?מדוע יש צורך בשני מנשקים

#### Iterable המנשק

- מתאר את האובייקט עליו נרצה לעבור בלולאה (בד"כ אוסף כלשהו).
	- ∎ משמעותו: ניתן לבצע על אובייקט זה מעבר באמצעות לולאת for each
	- ∎ המנשק Iterable מכיר את המנשק Iterator ומחויב להשתמש בו.
		- Iterator המנשק
		- ח מתאר אובייקט **שונה** מהאוסף עליו נרצה לעבור בלולאה.
		- **ם לכל אוסף ניתן להגדיר מספר איטרטורים, כל אחד יעבור** בסדר $\ln$ חוקיות אחרת
			- ם למשל, מהסוף להתחלה, בדילוגים, וכו'.
		- ∎ בפרט, ניתן לכתוב Iterator לאובייקט שאינו Iterable (אם זה **הגיוני, כמובן)** 1 - <sub>חוכנה 1</sub> בשפת 1948.

אוניברסיטת תל אביב

```
public class StackOfInts {
        public static int DEFAULT_STACK_CAPACITY = 10;
        private int[] rep;
        private int count;
        public StackOfInts() {
                 count = -1;
                 rep = new int[DEFAULT_STACK_CAPACITY];
        }
        public static void main(String[] args){
                 StackOfInts sOI = new StackOfInts();
                 //some code
                 for (Integer currItem : sOI){
                 }
                 Iterator<Integer> it = sOI.iterator();
                 while(it.hasNext()){
                         Integer currItem = it.next();
                 }
                                                         לולאת forEach
                                                          תעבוד רק על
                                                          אובייקט שהוא
                                                            Iterable
```
}

```
public class StackOfInts implements Iterable<Integer>{
       public static int DEFAULT_STACK_CAPACITY = 10;
       private int[] rep;
       private int count;
       public StackOfInts() {
               count = -1;
               rep = new int[DEFAULT_STACK_CAPACITY];
        }
       @Override
       public Iterator<Integer> iterator() {
               return new IntStackIt(????);
        }
                                       \bullet}
                                                   היצמרופניא וזיא
                                                האיטרטור צריך לקבל
                                                 בשביל לעבור על כל
                                                 ?האיברים במחסנית
```

```
public class IntStackIt implements Iterator<Integer>{
       private int[] rep;
       private int lastItemIndex;
       private int currIndex;
       public IntStackIt(int[] rep, int lastItemIndex){
               this.rep = rep;
               this.lastItemIndex = lastItemIndex;
               this.currIndex = ????;
       }
       public boolean hasNext() {
               return ????;
       }
       @Override
       public Integer next() {
               return ????;
       }
}
```

```
public class MyList<T>{
```

```
private class Cell {
       private T cont;
       private Cell next;
       public T cont() {
               return cont;
       }
       public Cell next() {
               return next;
       }// ...{
}
```

```
private Cell head;
// ...
```
**public class** MyList<T> **implements** Iterable<T>{

```
private class Cell {
      private T cont;
       private Cell next;
       public T cont() {
             return cont;
       }
       public Cell next() {
             return next;
      }// ...{
}
private Cell head;
// ...
```

```
@Override
public Iterator<T> iterator() {
      return new MyListIterator<T>(????);
}
```
**public class** MyList<T> **implements** Iterable<T>{

```
//previous code here
public Iterator<T> iterator() {
         return new MyListIterator(head);
}
private class MyListIterator implements Iterator<T>{
         private Cell curr;
         public MyListIterator(Cell head){
                  this.curr = head;
         }
                                \bullet@Override
                                             ֿהאם אפשר להסתדר בלי
         public boolean hasNext() {
                                                  הדשה curr ב
                  return ????;
                                               ?MyListIterator
         }
                                           (רמז: המחלקה היא מחלקה
         @Override
                                              פנימית של MyList)
         public T next() {
                  return ????;
         }
}
```
# Comparator<T>

#### n קשנמה <T<Comparator רשא םיטקייבוא ראתמ משים להשוואת אובייקטים מטיפוס T האחד לשני.

#### n אוהש טקייבוא תרד[גהל אמגוד](https://docs.oracle.com/javase/8/docs/api/java/util/Comparator.html) Comparator:

**public class RectangleComparator implements Comparator<Rectangle>**

Interface Comparator<T> **Type Parameters:** T - the type of objects that may be compared by this comparator int  $compare(T_01, T_02)$ Compares its two arguments for order.

ק זה קיימים שירותים סטטים\דיפולטיים נוספים אשר אינם מתוארים בשקף. מומלץ

 הנכות 1 תפשב Java אוניברסיטת תל אביב עוד המלא

## מדוע יש צורך בשני המנשקים?

- בדיוק כמו במקרה של Iterator ו Iterator, מנשק אחד מתאר את האובייקט עצמו ("בר השוואה") והשני מאפשר להגדיר מחלקות שיכולות להשוות בין עצמים לפי קריטריונים שונים.
	- בשונה מ Iterator שמשתמש ב Iterator (זהו ערך ההחזרה של הפונקציה ()iterator), המנשקים Komparator ו Comparator אינם משתמשים האחד בשני.

### מנשקים ויחס ירושה

- כשם ששתי מחלקות מקיימות יחס ירושה כך גם שני מנשקים יכולים לקיים את אותו היחס
	- .מנשק, לעומת מחלקה רגיל, כן יכול לרשת מספר מנשקים
		- ם בדיוק כשם שמחלקה יכולה לממש מספר מנשקים
- מחלקה המממשת מנשק מחויבת לממש את כל המתודות של אותו מנשק **וכל המתודות שהוגדרו בהוריו**

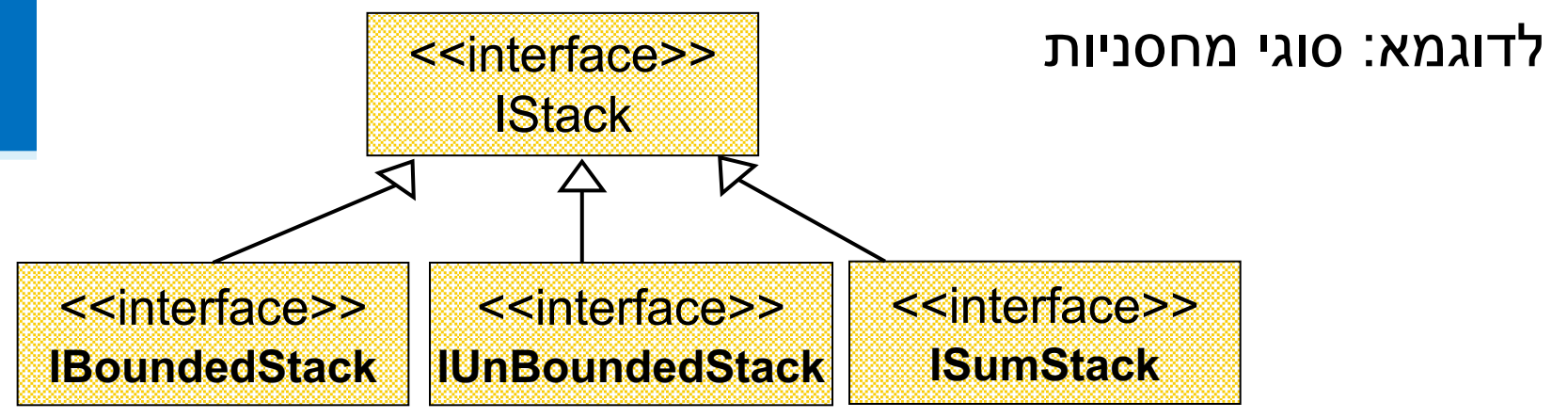

# **Collection Interfaces(partial)**

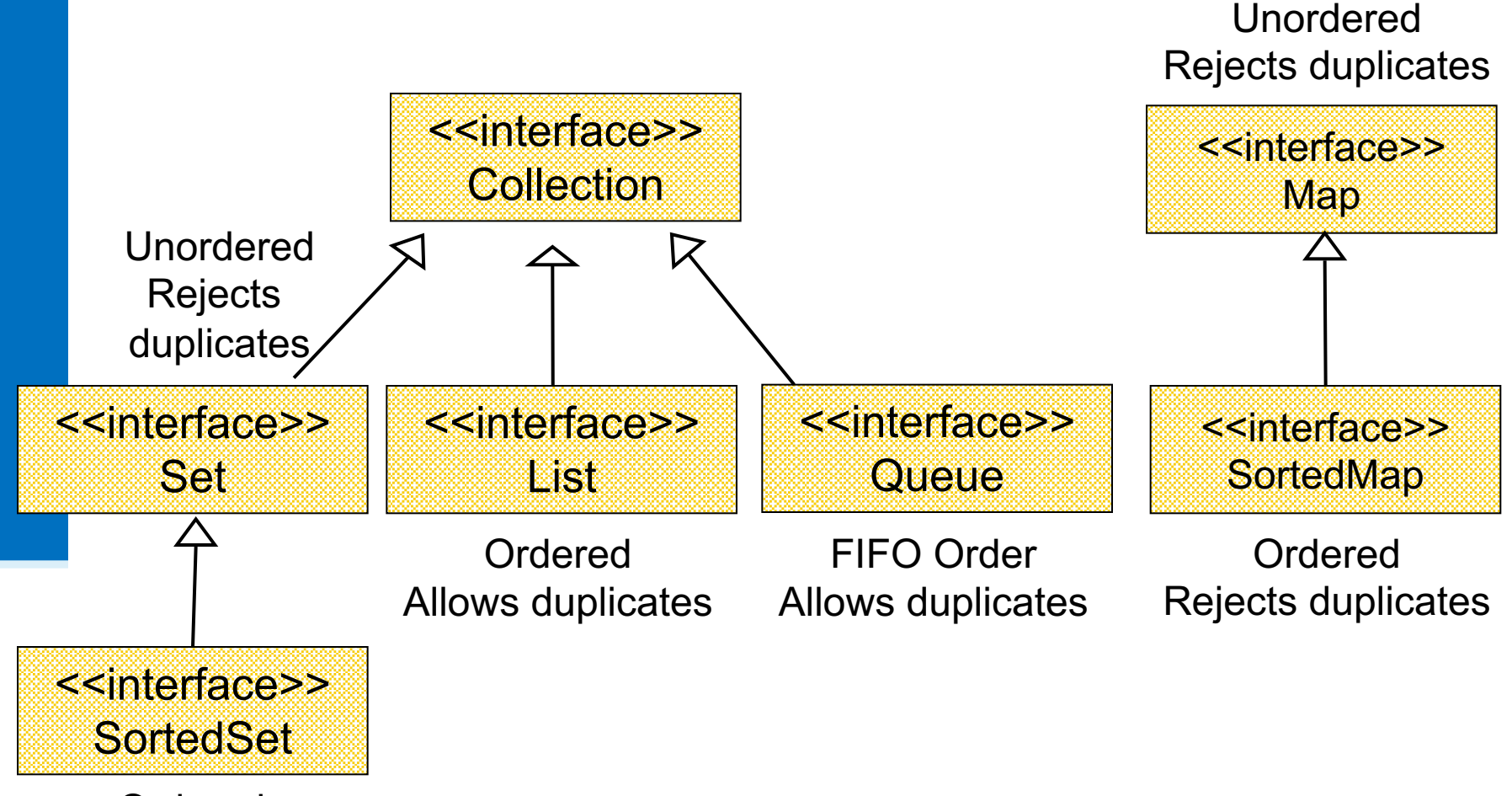

**Ordered** Rejects duplicates

#### היררכיות ירושה

" מחלקות רבות במערכות מונחות עצמים הן חלק מ"עצי ירושה "או "היררכיות ירושה"

שורש העץ מבטא קונספט כללי וככל שיורדים במורד עץ הירושה המחלקות מייצגות רעיונות צרים יותר

**∎ למרות שבשפת Java בחרו לאמר שמחלקה יורשת** *מרחיבה* מחלקת בסיס, הרי שבמובן מסוים היא **מצמצמת** את קבוצת העצמים שהיא מתארת

#### אמא יש רק אחת

- ם נדגיש, כי לכל מחלקה יש מחלקת בסיס אחת בדיוק, ועל כן גרף הירושה הוא בעצם עץ (ששורשו המחלקה (**Object**
	- ם מימוש מנשקים אינו חלק ממנגנון הירושה
- ∎ זאת על אף שבין מנשקים לבין עצמם יש יחסי ירושה
	- חוגמא לעץ ירושה: צורות גיאומטריות במישור "

# היררכית מחלקות ומנשקים

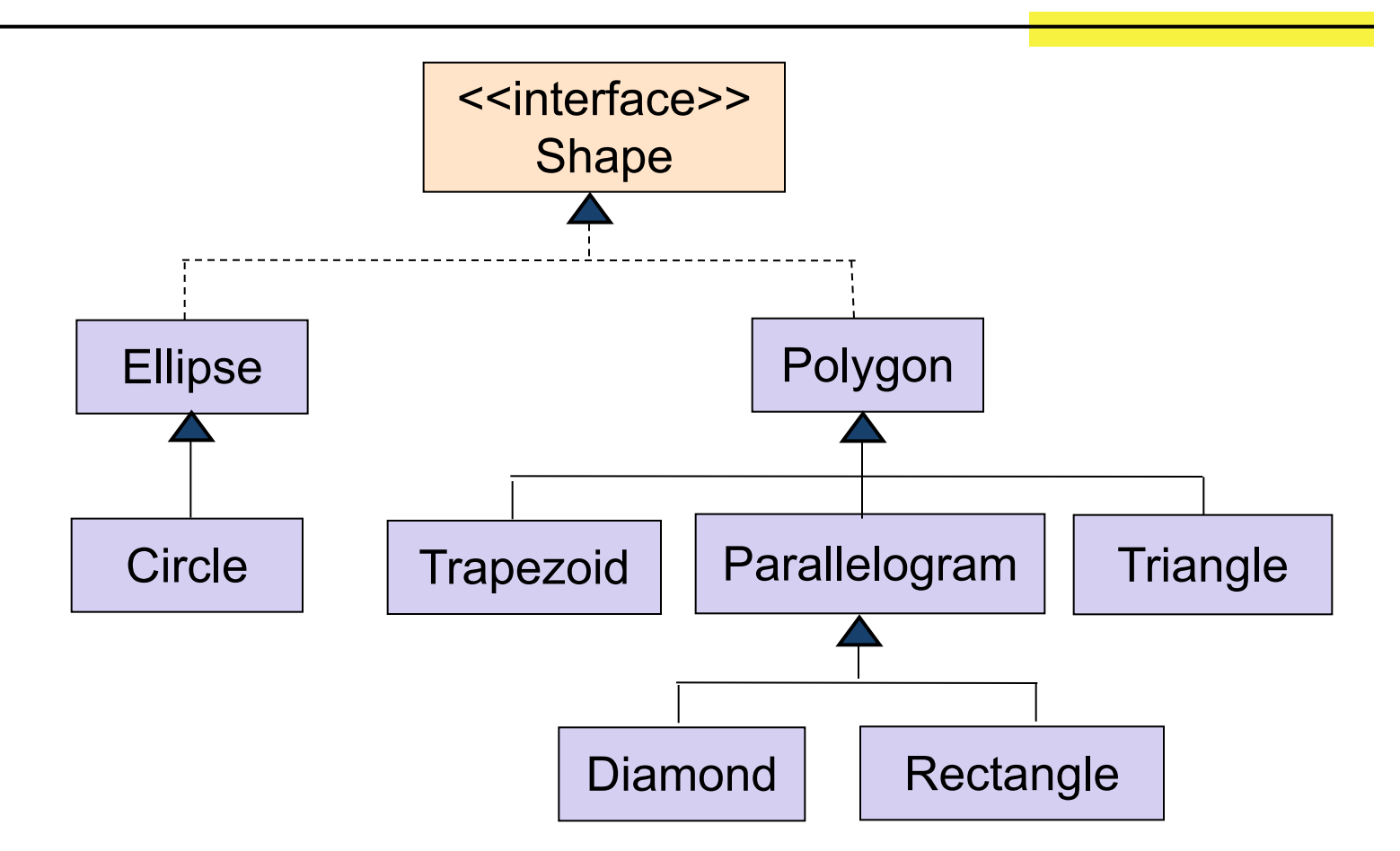

### abstract classes

למצולע (polygon) ולאליפסה יש צבע

- עץ הירושה כפי שמצויר בשקף הקודם, יגרום לשכפול קוד (השדה color והמתודות ישוכפלו ויתוחזקו פעמיים)
	- מחד, לא ניתן להוסיף למנשק שדות או מימושי מתודות
- מאידך, אם ניצור לשתי המחלקות מחלקה שהיא אב משותף מה יהיו מימושיו עבור היקף (דרך חישוב ההיקף עבור מצולע כלשהו ועבור אליפסה כלשהי שונה בתכלית)

לשם כך קיימת **המחלקה המופשטת** (abstract class) מחלקה עם מימוש חלקי

### **abstract classes**

**ו** מחלקה מופשטת דומה למחלקה רגילה עם הסייגים הבאים:

- ∎ ניתן לא לממש מתודות שהגיעו בירושה ממחלקת בסיס או מנשקים
	- ∎ ניתן להכריז על מתודות חדשות ולא לממשן
	- לא ניתן ליצור מופעים של מחלקה מופשטת  $\blacksquare$
	- ם במחלקה מופשטת ניתן לממש מתודות ולהגדיר שדות  $\blacksquare$
- מחלקות מופשטות משמשות כבסיס משותף למחלקות יורשות לצורך חיסכון בשכפול קוד
	- n הקלחמה תא רידגנ **AbstractShape**

 הנכות 1 תפשב Java אוניברסיטת תל אביב

# היררכית מחלקות ומנשקים

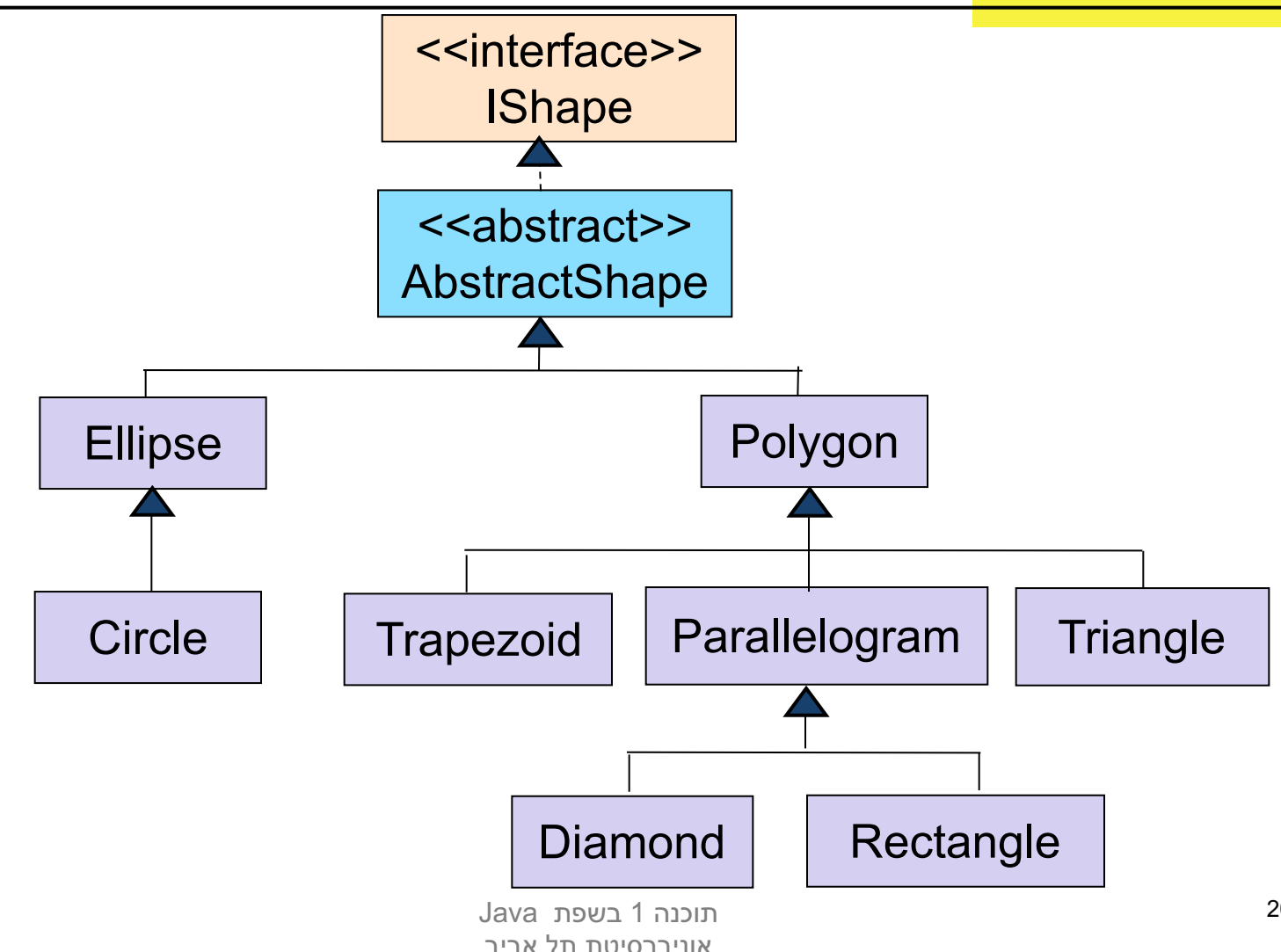

### קשנמה **Shape**

**public interface IShape {**

```
public double perimeter();
public void display();
public void rotate(IPoint center, double angle);
public void translate(IPoint p);
public Color getColor();
public void setColor(Color c);
//...
```
## תטשפומה הקלחמה **AbstractShape**

**public abstract class AbstractShape implements IShape {**

```
protected Color color ;
```

```
public Color getColor() {
      return color ;
```

```
}
```
**}**

```
public void setColor(Color c) {
      color = c;
}
```
המחלקה מממשת רק חלק מן  $\cdot$ המתודות של המנשק כדי לחסוך שכפול קוד ב"מורד ההיררכיה"

• איה תושמוממ אלה תודותמה תא ב תנייצמ **abstract**

```
public abstract void display();
public abstract double perimeter();
public abstract void rotate(IPoint center, double angle);
public abstract void translate(IPoint p);
```
## תטשפומה הקלחמה **AbstractShape**

**public abstract class AbstractShape implements IShape {**

```
protected Color color ;
```

```
public Color getColor() {
     return color ;
```
**}**

**}**

אפשר לוותר על ההצהרה על מתודות לא ממומשות

המחלקה שתירש מ תצטרך לממש את AbstractShape המתודות של Shape שהיא לא .מימשה

```
public void setColor(Color c) {
      \text{color} = c;
}
```
## הגדרת בנאי במחלקה מופשטת

**public abstract class AbstractShape implements IShape {**

**protected Color color ;**

**}**

**public AbstractShape (Color c) {** this.color  $= c$ ;

ניתן (ורצוי!) להגדיר בנאים במחלקה מופשטת

על אף שלא ניתן לייצר מופעים של המחלקה, הבנאי יקרא מתוך בנאים של המחלקות היורשות יחסכו בשכפול) ויחסכו ה תושרויה ןיב דוק **.**

```
public Color getColor() {
     return color ;
}
```
**public void setColor(Color c) {**  $\text{color} = \text{c}$ ; **}**

# הקלחמה **Polygon**

**public class Polygon extends AbstractShape {**

```
public Polygon(Color c, IPoint … vertices) {
  super(c);
  // add vertices to this.vertices...
}
public double perimeter() {...}
public void display() {...}
public void rotate(IPoint center, double angle) {...}
public void translate(IPoint p) {...}
```

```
public int count() { return vertices.size(); }
```

```
private List<IPoint> vertices;
```
## דיון: מדוע צריך מחלקות **?Java 8 אבסטרקטיות ב**

- החל מ $8$  ava  $8$  מנשק יכול להכיל מתודות מופע  $\blacksquare$ ממומשות (מתודות default).
- על פניו יש עדיפות לשימוש במנשקים ובמתודות default: לעומת ירושה, אין הגבלה על מספק המנשקים שאותם מחלקה יכולה לממש.
- היתרון הגדול של מחלקה אבסטרקטית שדות! ∎ ניתן להגדיר בנאים, וכן מתודות שמשתמשות בשדות. ■ יתרון נוסף – ניתן לממש מתודות בניראויות שונות.

## תפסת מרובה לא תפסת

```
public class MyClass implements I1, I2{
}
public interface I1{
       default void func() {
               System.out.println("I1");
        }
}
public interface I2{
       default void func() {
               System.out.println("I2");
        }
}
                                               הקלחמה MyClass הניא
                                              מתקמפלת. אמנם אין אף
                                             מתודה אבסטרקטית שהיא
                                            התנגשות בין שני המימושים
```
לש func.

צריכה לממש, אבל יש

```
public class MyClass implements I1, I2{
```

```
@Override
        public void func() {
                 System.out.println("MyClass");
                 I1.super.func();
                 I2.super.func();
        }
}
public interface I1{
        default void func() {
                 System.out.println("I1");
        }
}
public interface I2{
```

```
default void func() {
                 System.out.println("I2");
        }
}
```
הפתרון: המחלקה

MyClass חייבת לפתור את

העמימות בכך שתממש

בעצמה את השירות func.

במימוש זה ניתן להשתמש

במימושים של 11 ו\או של 12

(או להתעלם מהם לחלוטין).

## מחלקות מופשטות ומנשקים

#### **:םיקשנמ**

- כאשר מגדירים מנשק ניתן **למקבל** את תהליך הפיתוח: צוות **שיממש** את המנשק במקביל לצוות **שישתמש** במנשק
	- בפרט ניתן להגדיר תקנים על בסיס אוסף של מנשקים (למשל: JDBC)
	- קוד לקוח שנכתב לעבוד עם מנשק כלשהו ימשיך לרוץ גם אם יועבר לו כארגומנט עצם ממחלקה חדשה המממשת את אותו המנשק
- כאשר מחלקה מממשת מנשק אחד או יותר, היא נהנית מכל פונקציות השרות אשר כבר נכתבו עבור אותם מנשקים (למשל: Comparable)

#### **:השרוה**

- שימוש חוזר בקוד של מחלקה קיימת לצורך הוספה או שינוי פונקציונליות (למשל: (ColoredRectangle, SmartTurtle
- יצירת היררכיית טיפוסים, כאשר קוד משותף לכמה טיפוסים נמצא בהורה משותף שלהם לשמל( AbstractShape(

## לסיכום

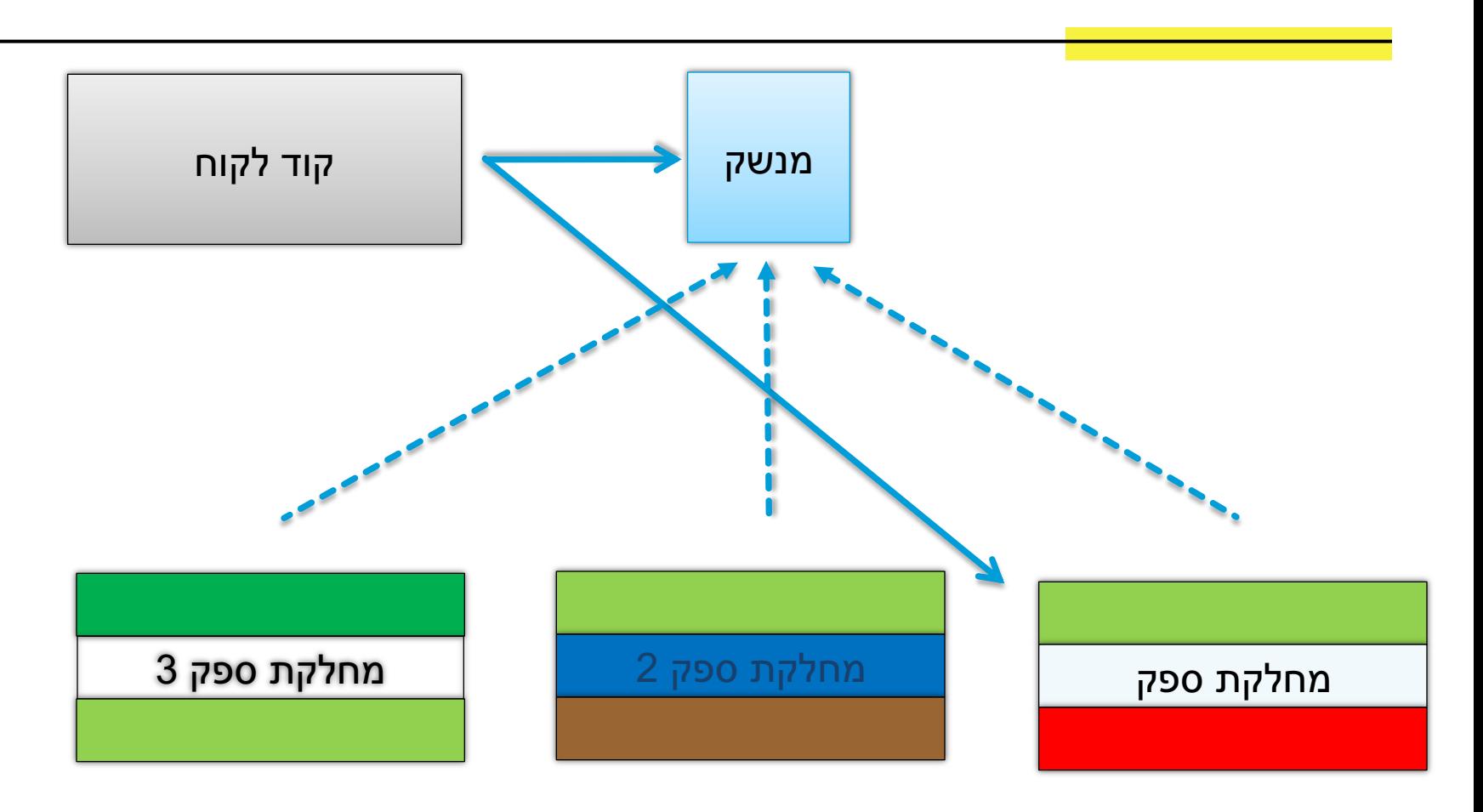

## לסיכום

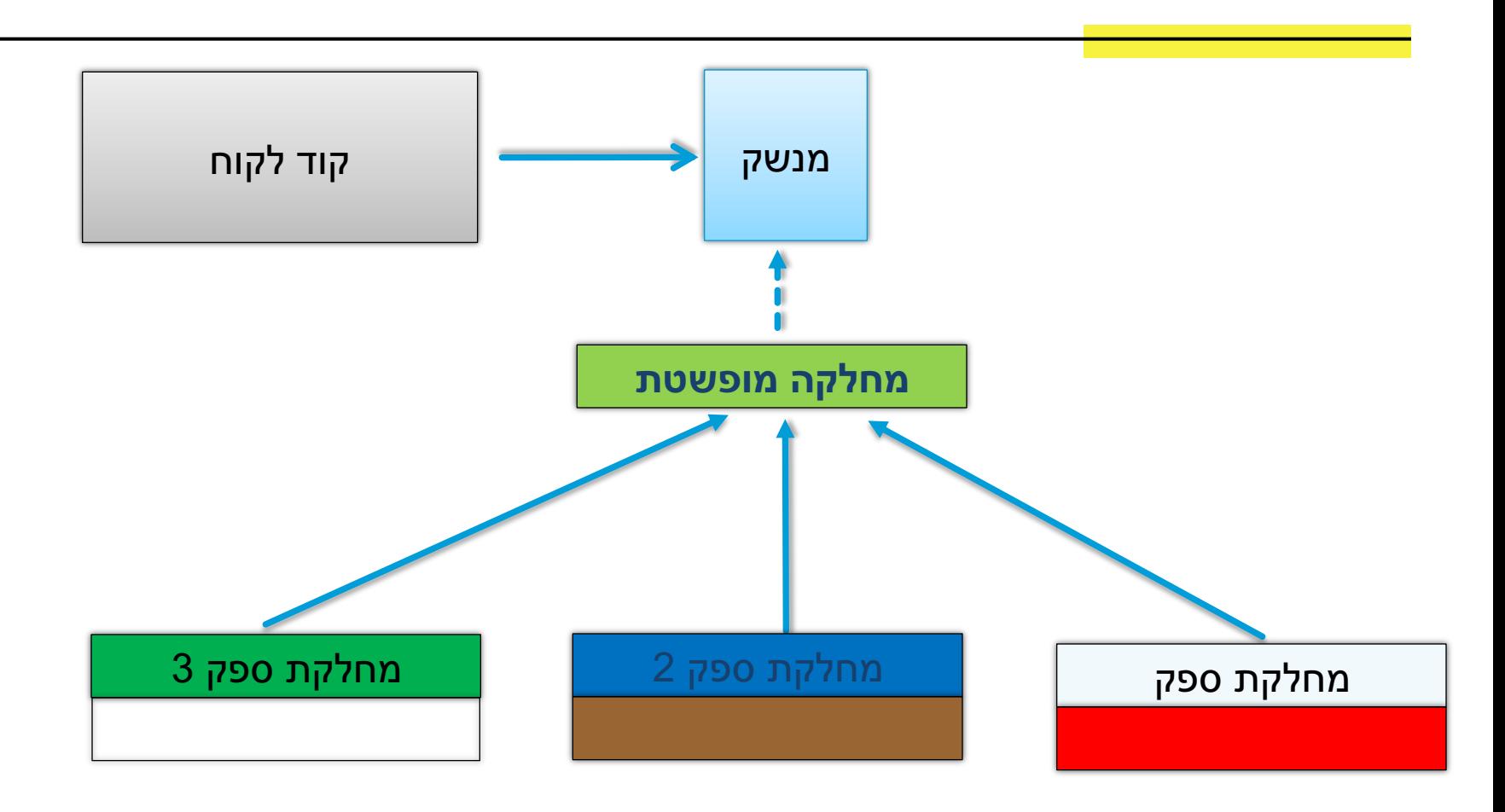

#### טיפוסי זמן ריצה

- בשל הפולימורפיזם ב Java אנו לא יודעים מה הטיפוס המדויק של עצמים
	- הטיפוס הדינאמי עשוי להיות שונה מהטיפוס הסטטי
- בהינתן הטיפוס הדינאמי עשויות להיות פעולות נוספות שניתן לבצע על העצם המוצבע (פעולות שלא הוגדרו בטיפוס הסטטי)
- n ) םיסופיט תרמה עצבל ונילע ולא תולועפ ליעפהל ידכ Casting( על ההפניה

## םיסופיט תרמה Cast

- המרת טיפוסים בג'אוה נעשית בעזרת אופרטור אונרי שנקרא Cast ונוצר על ידי כתיבת סוגריים מסביב לשם הטיפוס אליו רוצים להמיר.
- **(Type) <Expression>**
	- ם (הדיון כאן אינו מתייחס לטיפוסים פרימיטיביים).
	- n סופיטמ סוחיי רציימ אוה Type יוטיבהש םצעה רובע **<Expression<** מחשב. אם העצם **מתאים** לטיפוס.
	- הפעולה מצליחה אם הייחוס שנוצר מתייחס לעצם **מתאים** לטיפוס Type
- המרה למטה (downcast): המרה של ייחוס לטיפוס פחות כללי, כלומר הטיפוס Type הוא צאצא של הטיפוס הסטטי של העצם.
- המרה למעלה (upcast): המרה של ייחוס לטיפוס יותר כללי (מחלקה או מנשק)
	- כל המרה אחרת גוררת שגיאת קומפילציה.

## םיסופיט תרמה Cast

**public class A public class B extends A public class C extends B public class D extends A**

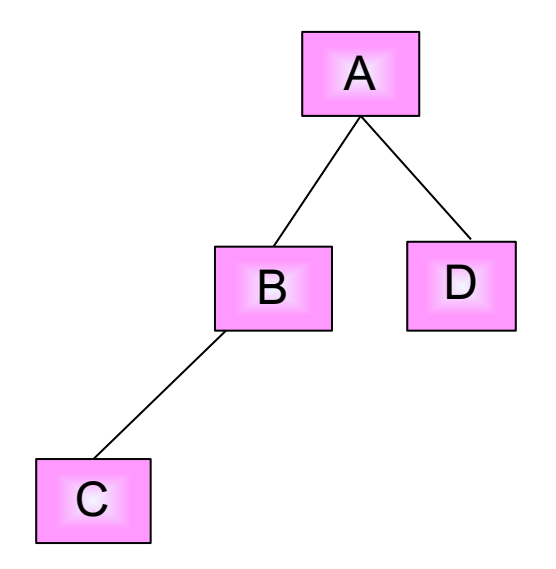

## המרת טיפוסים Cast

■ המרה למעלה תמיד מצליחה, ובדרך כלל לא מצריכה אופרטור מפורש; היא פשוט גורמת לקומפיילר לאבד מידע

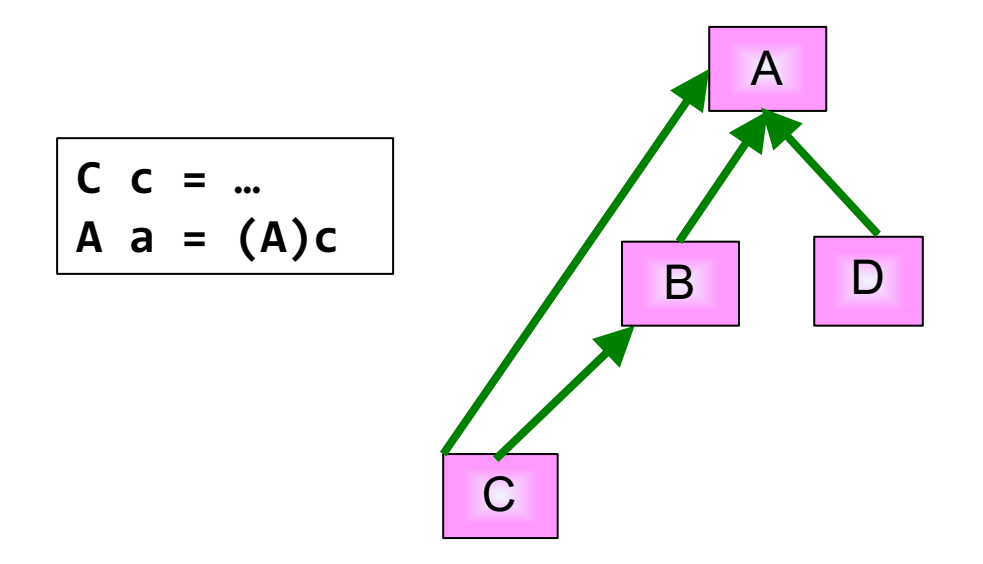

## המרת טיפוסים Cast

■ המרה למטה עלולה להיכשל: אם בזמן ריצה טיפוס העצם המוצבע לא תואם לטיפוס Type התוכנית תעוף (ייזרק חריג ClassCastException)

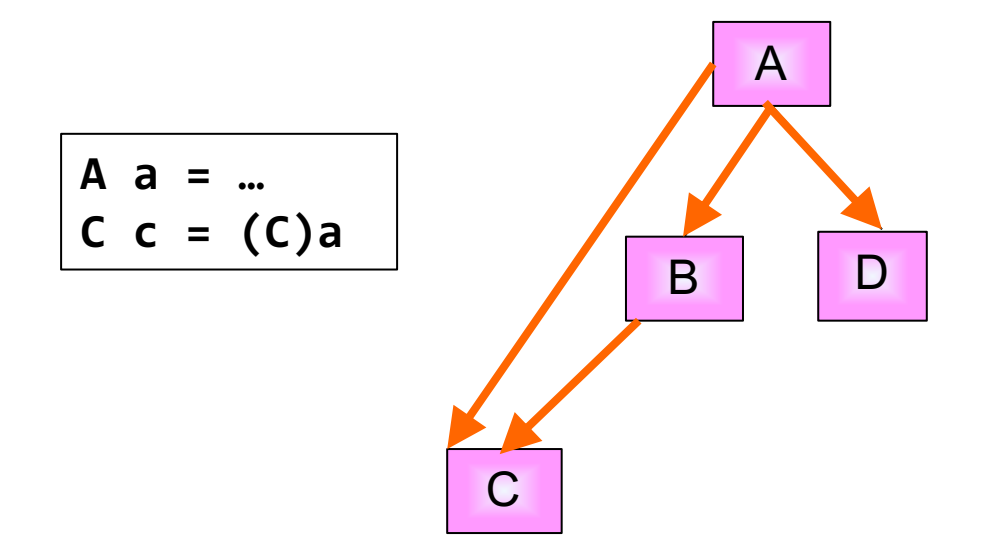

## םיסופיט תרמה Cast

ם כל המרה אחרת גוררת שגיאת קומפילציה.

 $\overline{B}$  ההגיון מאחורי זה: לא ניתן "לצמצם" אותו גם ל B וגם ל D. מכיוון ש B אינו אב ה קדמון של D ולהיפך, האפשרות היחידה שבה זה יעבור היא אם קיימת מחלקה וגם מ B וגם מ D, שזה כידוע לא יתכן. B אשר יורשת גם מ

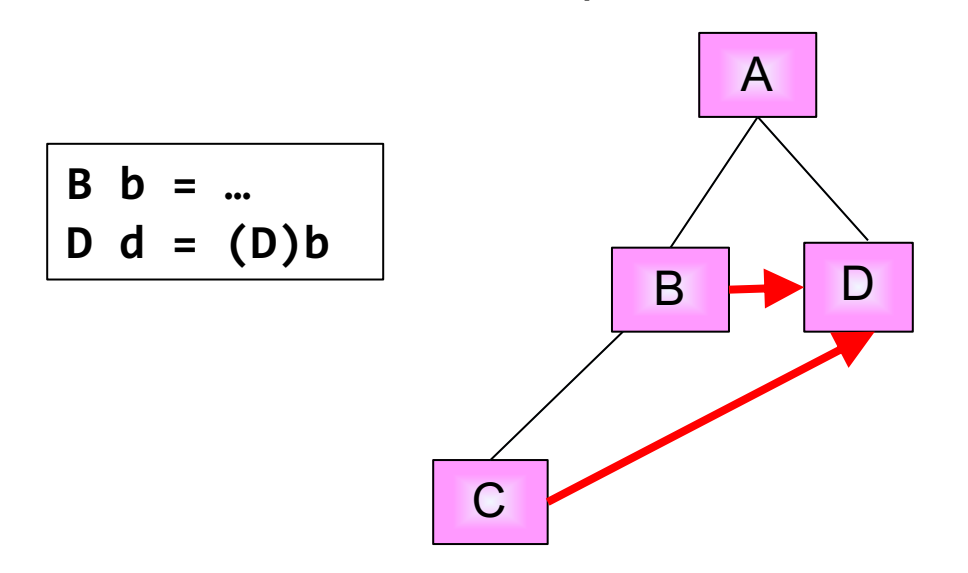

### טיפוסי זמן ריצה

- תעופת תוכנית היא דבר לא רצוי לפני כל המרה נרצה לבצע בדיקה, שהטיפוס אכן מתאים להמרה
	- n ב הרמהה יכ בל םישל שי Java **הניא** םצעל תודש הפיסומ וא הריסמ המוצבע
- **בזמן קומפילציה נבדק כי ההסבה אפשרית (compatible types)** 
	- ואולי מתבצע שינוי בטבלאות השרותים שמחזיק העצם
	- סאמור, בזמן ריצה המרה לא חוקית תיכשל ותזרוק חריג **-**
- n האבה אמגודב אתליאשה **()maxSide** הריזחמו( םיעלוצמל קר תרדגומ ןבומכ ןיא .)רתויב הלודגה עלצה ךרוא תא אתליאש הקלחמב תאזכ **Shape** (גם לא מופשטת).
- כשהלקוח רוצה לחשב את אורך הצלע הגדולה ביותר מבין כל הצורות במערך, על הלקוח לברר את טיפוס העצם שהועבר לו בפועל ולבצע המרה רהתאח

#### טיפוסי זמן ריצה

דרך אחת לבצע זאת היא ע"י המתודה getClass המוגדרת ב- Object והשדה הסטטי class הקיים בכל מחלקה:

```
IShape [] shapeArr = \dotsdouble maxSide = 0.0;
double tmpSide;
for (IShape shape : shapeArr) {
    if (shape.getClass() == Polygon.class) {
      tmpSide = ((Polyqon) shape) .maxSide()if (tmpSide > maxSide)
                                      מה לגרי צורות מטיפוס
         maxSide = tmpSide;? Triangle או Rectangle
```
עצמים אלה אינם מהמחלקה ולכן לא ישתתפו Polygon

חוכנה 1 בשפת Iava. אוניררסיטת תל אריר

n רוטרפואה **instanceof** היינפה םאה קדוב **a-is** יהשלכ הקלחמ - הקלחמה התוא סופיטמ איה םאה רמולכ **וא הישרוי וא הישמממ**

```
IShape [] shapeArr = ....
double maxSide = 0.0;
double tmpSide;
for (IShape shape : shapeArr) {
   if (shape instanceof Polygon){
     tmpSide =((Polygon)shape).maxSide();
     if (tmpSide > maxSide)
         maxSide = tmpSide;
  }
```
- שימוש ב-Casting בתוכניות מונחות עצמים מעיד בדר"כ על בעיה בתכנון המערכת ("באג ב design") שנובעת לרוב משימוש לא נכון בפולימורפיזם
- לעיתים אין מנוס משימוש ב-Casting כאשר משתמשים בספריות תוכנה כלליות אשר אין לנו שליטה על כותביהן , או כאשר מידע הלך לאיבוד כאשר נכתב כפלט ואחר כך נקרא כקלט בריצה עתידית של התכנית.

#### טיפוסי זמן ריצה

- הקוד בדוגמא הבאה אופייני ל"תרגום" קוד משפת C לשפת Java. הלקוח (כותב הפונקציה rotate) מקבל כארגומנט צורה גיאומטרית, ומנסה לסובב אותה
	- n הקלחמב בוביס תורש רדגוה אל ,וז אמגודב Shape( טשפומ תורש אל םג(
- מכיוון שלכל צורה שרות סיבוב שונה, על הלקוח לברר את טיפוס העצם שהועבר לו רפועל ולרצע המרה רהתאח

```
void rotate(IShape s, double degree) {
    if (s instanceof Polygon) {
            Polygon p = (Polygon)s;
            p.rotatePolygon(degree);
            return;
     }
        if (s instanceof Ellipse) {
            Ellipse e = (Ellipse)s;
            e.rotateEllipse(degree);
            return;
     }
    assert false : "Error: Unknown Shape Type";
}
                                            המחלקות Ellipse ו
                                            Polygon מממשות
                                              כל אחת פונקציה
                                                אחרת לסיבוב
```
כדי לתרגם את הקוד לא רק ל- Java אלא גם ל OO נשתמש במחלקה מופשטת (או מנשק) אשר תספק מנשק אחיד לעבודה נוחה עם כל צאצאי ההיררכיה

abstract class AbstractShape implements IShape {  $11...$ abstract void rotate (double degree);  $\mathbf{R}$ 

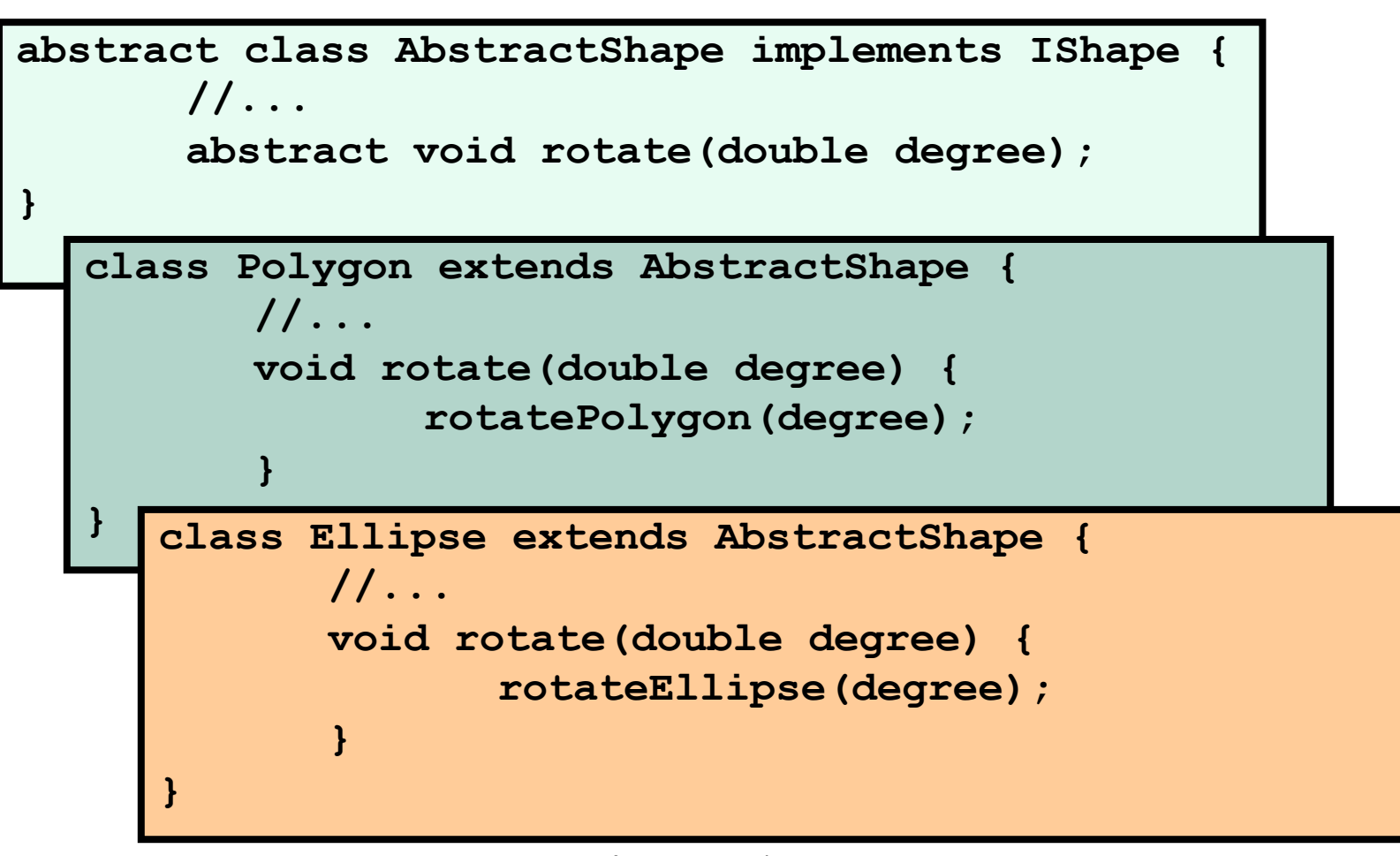

 הנכות 1 תפשב Java אוניברסיטת תל אביב

- cדי לתרגם את הקוד לא רק ל- Java אלא גם ל OO נשתמש במחלקה מופשטת (או מנשק) אשר תספק מנשק אחיד לעבודה נוחה עם כל צאצאי ההיררכיה
- **abstract class AbstractShape implements IShape { //... abstract void rotate(double degree); }**

- וכך יוכל הלקוח להשתמש באותו קוד עבור כל הצורות:
- **void rotateShape(AbstractShape s, double degree) { s.rotate(degree);**

#### טיפוסי זמן ריצה

#### מימוש מתוקן

```
void rotate(IShape s, double degree) {
    if (s instanceof AbstractShape) {
           AbstractShape aS = (AbstractShape) s;aS.rotate(degree);
           return;
     ł
    assert false : "Error: Unknown Shape Type";
\mathbf{R}ביצוע Casting ל Casting וקריאה
                        למתודה rotate. מתודה זו מומשה במחלקות
```
Ellipse i Polygon

## Dynamic dispatch vs. static binding

הפעלת שרותי מופע ב Java היא דינאמית:

- ∎ הקומפיילר לא מציין ל-JVM איזו פונקציה יש להפעיל (רק את החתימה שלה)
- בזמן ריצה ה JVM מפעיל את השרות המתאים לפי הטיפוס הדינאמי, כלומר לפי טיפוס העצם המוצבע בפועל
	- n םימעפל הנוכמ תימאניד הלעפה **תילאוטריו**
- הפעלה דינאמית שכזו **איטית יותר** מתהליך שבו הקומפיילר, כחלק מתהליך הקומפילציה, היה מציין איזו פונקציה יש להפעיל ואז לא היה צורך לברר בזמן ריצה מהו הטיפוס הדינאמי ולהסיק מכך מהי הפונקציה שיש להפעיל
	- מקרים שבהם הקומפיילר קובע איזו פונקציה תרוץ נקראים static binding (קישור סטטי)

## **:היצזימיטפוא** devirtualization

- במקרים מסוימים, כבר בזמן קומפילציה ברור שהטיפוס הדינאמי של הפנייה זהה לטיפוס הסטאטי שלה, ואז אין צורך בהפעלה וירטואלית
	- למשל, בקוד:

```
MyClass o = new MyClass();
o.method1(5); // clearly o is a member of MyClass
```
- ואולם לא את כל המקרים האלה יודע **הקומפיילר** לזהות
	- יש מקרים שכן:
	- **final** רדגומ **MyClass** םא <sup>n</sup>
- **n או שהשירות method1** מוגדר במחלקה £fina. **1** או שהשירות final
	- **■** הפעלת שרות private
		- הפעלת בנאים  $\blacksquare$
		- הפעלת שרות super
	- הפעלת שרותי מחלקה (static method. כפי שמרמז שמם...)
- במקרים כאלה, הקומפיילר יכול לבצע devirtualization ולהורות ל JVM איזו פונקציה להפעיל

 הנכות 1 תפשב Java אוניברסיטת תל אביב

```
public class Animal {
    public static void hide() {
        System.out.format("The hide method in Animal.%n");
    }
    public void override() {
        System.out.format("The override method in Animal.%n");
    }
}
```

```
public class Cat extends Animal {
    public static void hide() {
        System.out.format("The hide method in Cat.%n");
    }
    public void override() {
        System.out.format("The override method in Cat.%n");
    }
 }
```
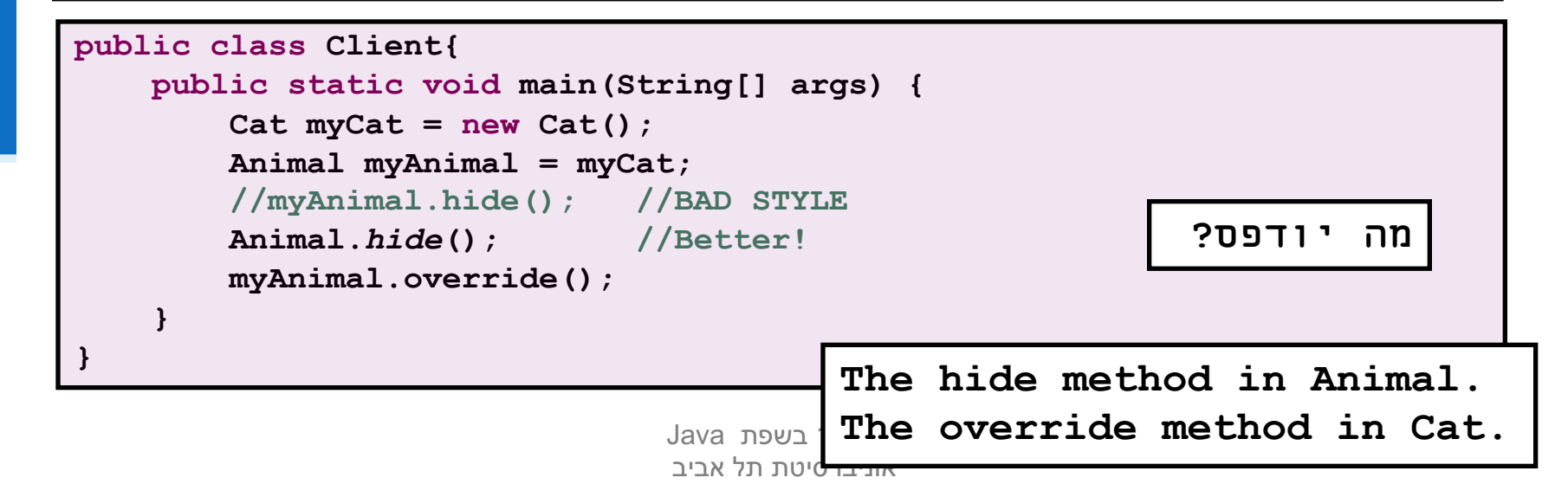

```
public class Base {
   private void priv() { System.out.println("priv in Base"); }
   public void pub() { System.out.println("pub in Base"); }
   public void foo() {
       priv();
       pub();
   }
}
```

```
public class Sub extends Base {
  private void priv() { System.out.println("priv in Sub"); }
  public void pub() { System.out.println("pub in Sub"); }
}
```

```
public class Test {
     public static void main(String[] args) {
          Base b = new Sub();
         b.foo();
                                                                  ?מה יודפס
                                                 \Omega\bullet\bullet}
}
```

```
priv in Base
pub in Sub
```

```
public class Base {
   private void priv() { System.out.println("priv in Base"); }
   public void pub() { System.out.println("pub in Base"); }
   public void foo() {
   priv();
this.
   pub();
this.
   }
}
                                     ל האירק ()priv ל האירקל הלוקש ()priv.this.
                            המצביע this מצביע גם הוא לאובייקט שאליו מצביע
                              b לש יטטסה סופיטה לבא , this דימת אוה Base– 
                                       .הטיפוס של המחלקה שבה כתוב הקוד
```

```
public class Sub extends Base {
  private void priv() { System.out.println("priv in Sub"); }
  public void pub() { System.out.println("pub in Sub"); }
}
```
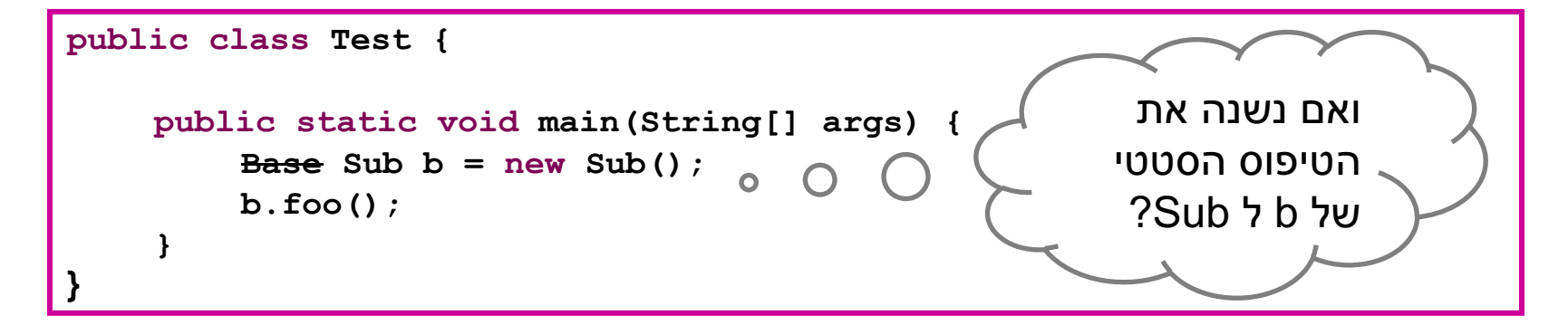

**priv in Base pub in Sub**

### שדות, הורשה וקישור סטטי

- גם קומפילציה של התייחסויות לשדות מתבצעת בצורה סטטית
- מחלקה יורשת יכולה להגדיר שדה גם אם שדה בשם זה היה קיים במחלקת (מאותו טיפוס או טיפוס אחר) הבסיס

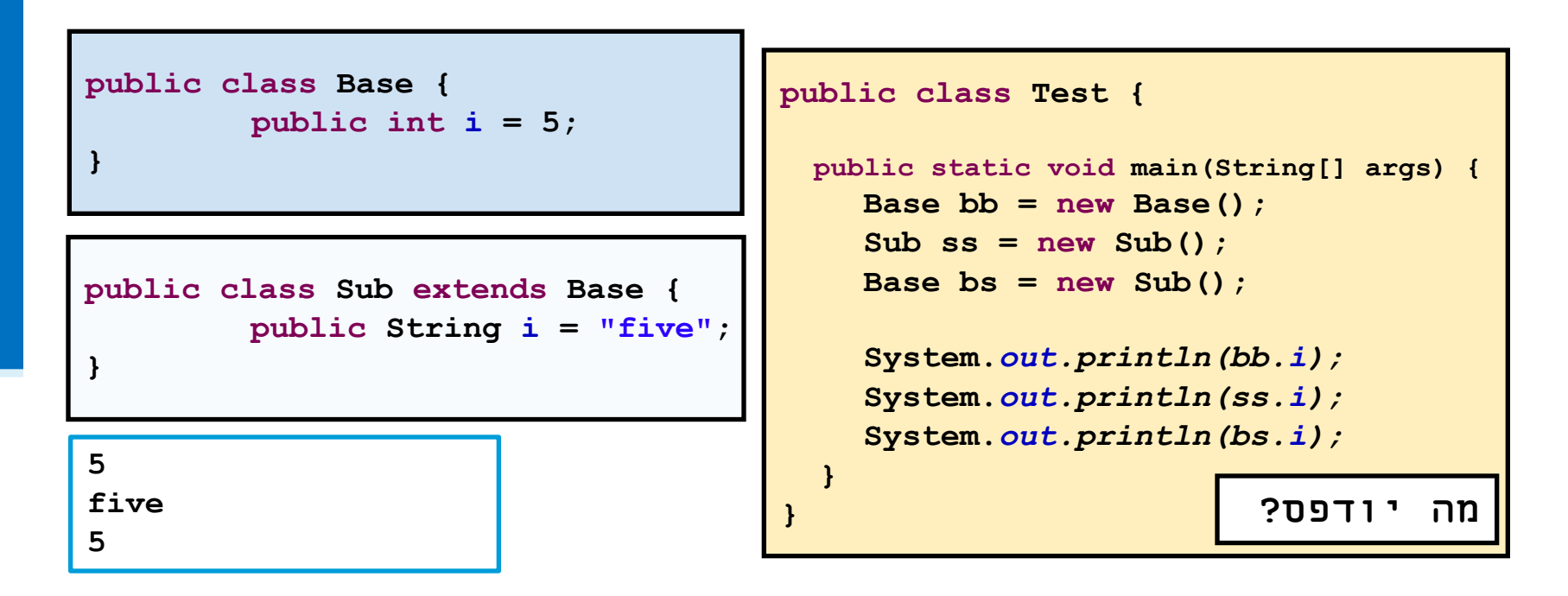

## $hands$  on – מבוא לחריגים

```
זריקת חריג:
                                       הנכות 1 תפשב Java
public class Fib {
          public static long fib(int n) throws Exception{
                   if (n <= 0){
                             throw new Exception(
                       "Cannot calculate fib for a negative int");
                    }
                    long prev = 1, prevPrev = 0;
                    if (n < 2){ return n; }
                   while (n >= 2){
                              long tmp = prev+ prevPrev;
                              prevPrev = prev;
                              prev = tmp;
                              n--;
                    }
                    return prev;
          }
}
```
אוניברסיטת תל אביב

## hands on – םיגירח

שימוש בשירותים המצהירים על חריג

public static void main(String[] args){ **x** System.out.println(fib(5));

- מכיוון ש fib מצהירה על חריג, הקוד לא יתקמפל אם לא נבחר באחד<sup>י</sup> משני פתרונות: <u>}</u>
	- הצהירי גם main תצהיר על חריג.
		- טפלי עלינו ״לטפל״ בחריג αינ*ו*
	- שימו לב שבפועל, לא חייב להיזרק חריג (בדוגמת הקוד הזו הוא לא יזרק, אבל הקומפיילר מצריך או הצהרה או טיפול. כזכור, הוא עובד בצורה סטטית ולכן לא יודע איזה פרמטר נשלח בפועל.

## hands on – חריגים

#### $\Omega$ מה יקרה כשלא נזרק חריג  $\square$

```
public static void main(String[] args){
      try{
             System.out.println(fib(5));
       }
      catch (Exception exp){
             System.out.println("An exception has occured");
       \}System.out.println("after try/catch block");
```
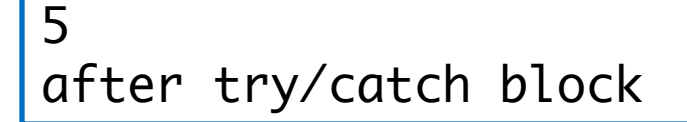

}<br>}

## hands on – חריגים

#### מה יקרה כשכן נזרק חריג  $\blacksquare$

```
public static void main(String[] args){
       try{
              System.out.println(fib(-5));
       }
       catch (Exception exp){
              System.out.println("An exception has occured");
       }<br>}
       System.out.println("after try/catch block");
```
An exception has occured after try/catch block

}<br>}

### חריגים - בהמשך

- n קולב finally יקולב רפסמו catch.
	- למה צריך בכלל לזרוק חריג?
		- שונים יש? שאילו חריגים שיונים יש $\blacksquare$
- ם האם כולם מתנהגים אותו הדבר?
	- הם חריגים הם אובייקטים  $\blacksquare$
- האם ניתן להגדיר חריגים חדשים בעצמנו  $\blacksquare$